## About the Authors

Srikanth Machiraju has over nine years of experience as a developer, architect, technical trainer and community speaker. He is currently working with Microsoft Hyderabad designing and preaching modern application development using cutting-edge platforms and technologies. Prior to Microsoft he was worked with BrainScale as Technical training/SME on application building and migrations with Azure. He is a tech savvy developer who is passionate about embracing new technologies and sharing his learning as blogs or wider communities. He has also authored "Learned Windows Server Containers", blogs at [https://vishwanathsrikanth.wordpress.com](https://vishwanathsrikanth.wordpress.com/) and active on LinkedIn at https://www.linkedin.com/in/vishsrik/

Ritesh Modi is an ex-Microsoft Customer software engineering senior technical evangelist. He is an Architect, a Senior Evangelist, Cloud Architect, published author, speaker, and a known leader for his contributions towards Datacenter, Azure, Bots, Blockchain, Cognitive services, DevOps, Artificial Intelligence and automation. Currently, he is working as Principal Consultant with Infront Consulting. He has more than a decade of experience in building and deploying enterprise solutions for customers. He has authored multiple books on Azure, DevOps and Automation. Some of his books includes "Azure for Architects", "DevOps with Windows Server 2016".

He has spoken at multiple conferences including TechEd and PowerShell Asia, very active in meetups and communities and s a writer for MSDN magazine. His blogs are available at https://automationnext.wordpress.com. His twitter handle is #automationnext.

## Excerpt from Book.

Bots can be broadly divided into two categories chatty bots and smart Bots. Chat Bots respond using predefined set of rules and hence the responses are limited. For example, if you build a bot for reserving a table in a restaurant, the Bot would always ask the basic questions of data and time, number of people and seating preference (indoor/outdoor). If you throw a random request at the chat bot it might not respond with a meaningful message or just respond with a generic message. Smart Bots are more intelligent, they work upon a large and wide variety of information and generate more human like responses. Smart Bots are designed to learn from the conversation and provide more useful answers as the conversation progresses, leaving an impression of having more like a human-to-human conversation on the end-user. Bots can be designed to create smarter responses by using cutting-edge Artificial Intelligence algorithms. Authoring AI algorithms is a complex task, it requires a varied skill set and lots of analysis to build an AI algorithm which can perform tasks like Natural Language processing, sentiment analysis or to generate recommendations. Microsoft Cognitive Services provides a basket of AI algorithms which can be integrated into any application. These algorithms are developed by an expert team and caters across the fields of computer vision, speech, text analysis, natural language processing, knowledge extraction and web search. In this chapter, we will learn to build Smarter Bots using Microsoft Cognitive Services and understand the capabilities of evolving list of powerful AI algorithms.

The following topics will be discussed in the following chapter.

- Introduction to Microsoft Cognitive Services
- Getting Started, APIs, Language Support
- Building a Bing Web Search Bot
- Building an OCR Bot.

## Introduction to Microsoft Cognitive Service

Microsoft Cognitive Services is an exhaustive list of intelligent APIs which can be easily integrated into any type of application. Formerly known as Project Oxford, Microsoft Cognitive Services is built on top of Azure Machine Learning. Microsoft Cognitive Services contains highly complicated, State of the art intelligent ML algorithms exposed as uniform and simple to use REST APIs and available as SDKs for few languages. REST APIs can be used in any type of application written in any language just by adding few lines of code. With Cognitive Services Microsoft is aiming to increasing the productivity of every individual and organization by allowing developers to build applications with rich intelligence by which applications can hear, see, speak and think like humans, the goal is to simplify and merge the muchcomplicated ML based algorithms into the world of mainstream computing thus bringing the benefits of AI to every individual.

Microsoft Cognitive Services lets you build all the smartness into the Bot application which can differentiate your Bots from the rest while all the complexity is handled within the APIs. Bots can integrate with Microsoft Cognitive Services to provide a personalized and rich conversation experience to the user. They allow you to perform complex operations like image processing, pattern matching, recommendations, speech to text, tagging images etc. using simple API calls. Microsoft Cognitive Services is broadly divided into Vision, Speech, Language, Knowledge and Search APIs. Each of these categories contain discrete APIs catering to various needs. While you are designing your Bots for intelligence or personalization it is recommended to go through the below exhaustive list of APIs to see which one fits your needs or which among these can bring a more personalized and rich conversation experience for your Bot. For example, if I'm building a Bot for which automatically places an order for my monthly list of prescribed medicines, I would try to use OCR to read text from digital prescriptions, handwriting recognition to read text from hand written prescriptions, speech to text to accept voice inputs from the user, text analytics and Bing search APIs to provide a better information on the entities extracted from user's conversation.

Before you know which APIs to use you should know the breadth of services provided by MCS. Table 4-1 lists what each API provides.

Table 4-1. Microsoft Cognitive Services API Classification

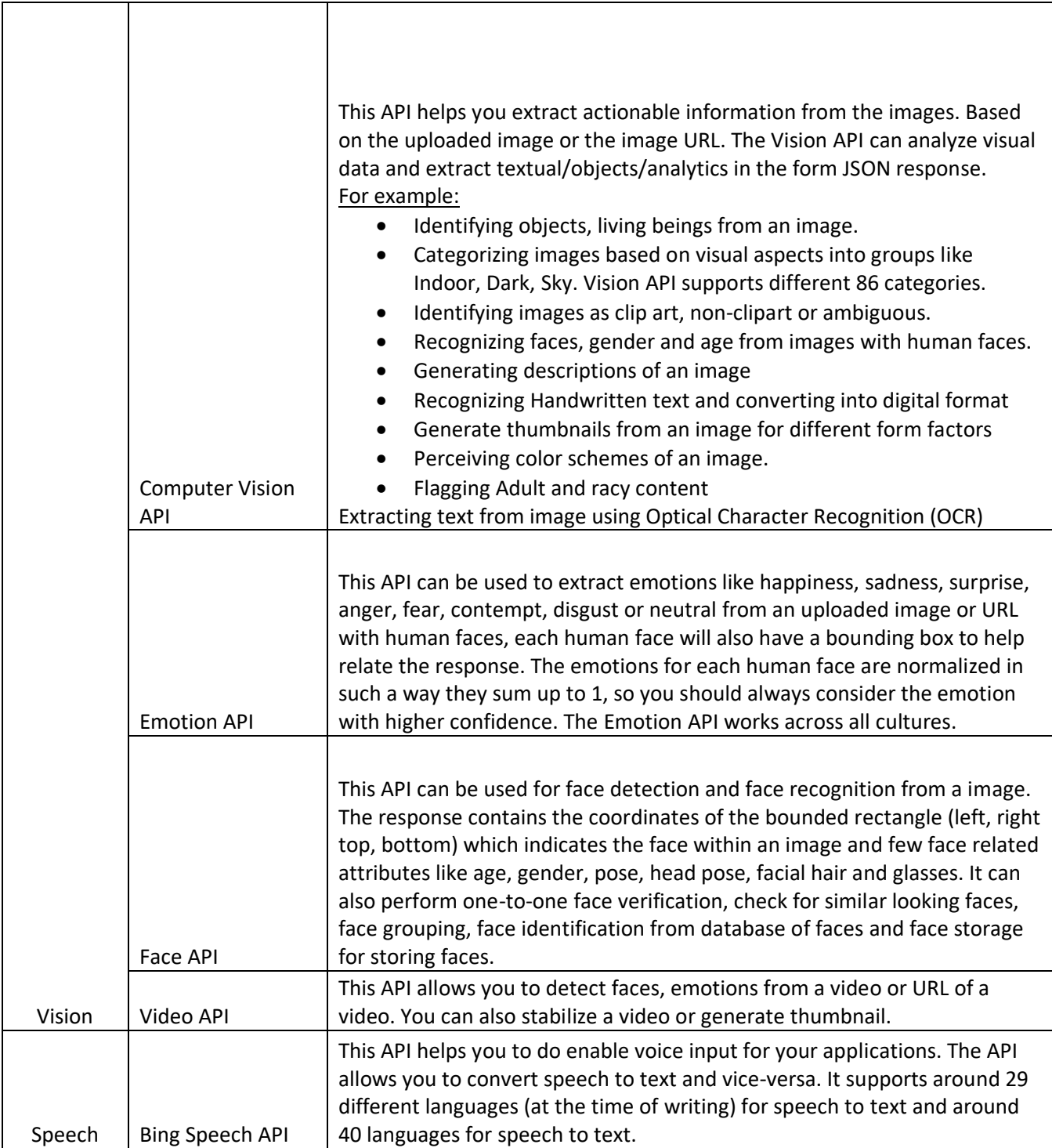

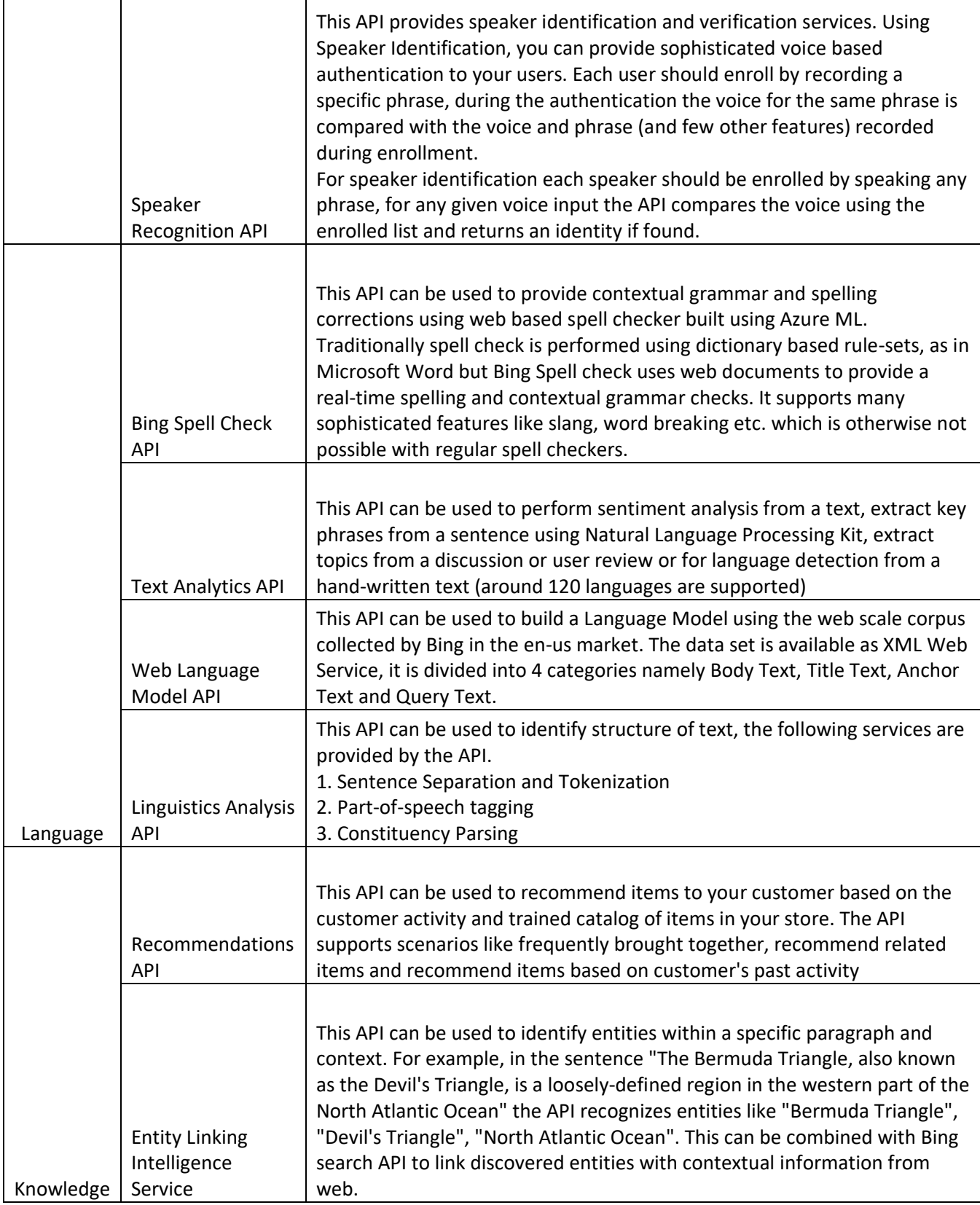

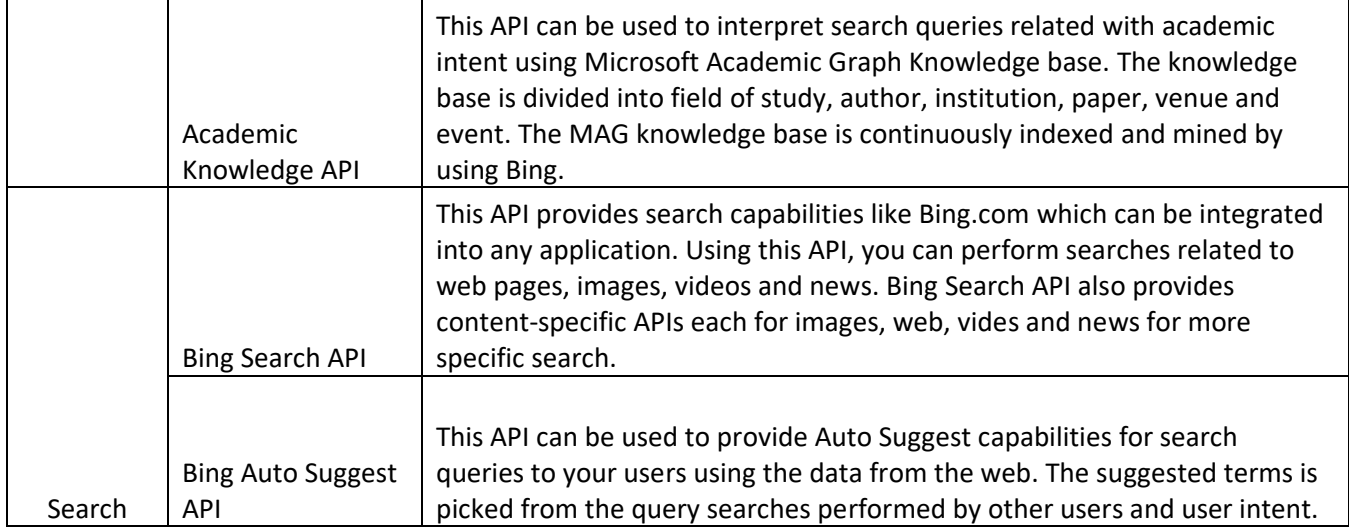

Apart from the above Microsoft also allows you to have a take an early look at their biding Cognitive Services like Project Prague, Project Johannesburg, Project Wollongong for more details on each of these projects visit [https://labs.cognitive.microsoft.com/.](https://labs.cognitive.microsoft.com/)